## simpleton e-mail:sclass4@gmail.com

1  
\n2  
\n3  
\n4  
\n7  
\n7  
\n
$$
x, y
$$
  
\n $F = x + 3xy + 2y + 2$   
\n $\left(\frac{\partial F}{\partial x}\right) = 3y + 1$   
\n $z = x + y$   
\n $F = x$   
\n $F = -3x^2 - x + 3xz + 2z + 2$   
\n $\left(\frac{\partial F}{\partial x}\right) = -6x + 3z - 1$   
\n $x = y = 0$   
\n(1)  
\n1  
\n(2)  
\n(2)

 $(1)$   $(2)$ 

U V T

$$
dU = \left(\frac{\partial U}{\partial V}\right)_T dV + \left(\frac{\partial U}{\partial T}\right)_V dT\tag{3}
$$

 $2$ 

S p-V S 1

$$
\operatorname{p-V}
$$

$$
Z \t x, y
$$
  

$$
dZ = f(x, y)dx + g(x, y)dy
$$
 (4)

 $2$  2  $2$ 

 $Z \sim Z$ 

$$
\left(\frac{\partial f(x,y)}{\partial y}\right)_x = \left(\frac{\partial g(x,y)}{\partial x}\right)_y\tag{5}
$$

 $3$ 

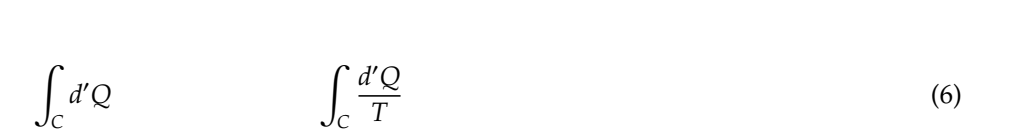

 $\delta Q$ 

4 熱力学関数

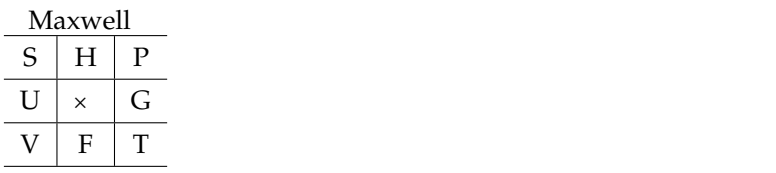

 $*1$ 

 $\overline{\phantom{0}}$ 

 $\mathsf{G}\mathsf{K}$